# Reward Points

#### **Overview:**

The project involved developing a solution using PowerApps, Power Automate for an end user (business) to redeem points for their customers. The client uses the solution to automate their complete process for their customers and awarding them with the redeem points. This project enabled them to avoid losing out on precious time and get the final product Offer.

## **Client details:**

**Name:** Confidential | **Industry:** ecommerce

#### **Technologies:**

**Office365, PowerApps (Canvas Apps), PowerFX, DataVerse, PowerAutomate (For multilevel approvals, CRUD operations in O365)**

## **Project Description:**

Generally, the client want to make his business digitally enabled for a hustle free customer interaction and also some exciting rewards for the customers. So in-order to execute his thought , we have developed a customer friendly application where user can register themself and also can own exciting reward points with purchase, which will save the time of both customers and business owner's.

The project was successful and Some of the salient features are as follows**:**

#### **Add reward Points**

In this screen, user will provide his/her mobile number and we will store that mobile number in backend DataVerse. On the click of FIND button, application will configure whether the mobile number exists in the DataVerse or not. If mobile number exists, then it will simply show user found "YES". If it is a new user, then "ADD USER" button will popup. On the click of button "ADD USER", a 6-digit OTP will be sent to the user registered mobile number. If the verification done in 2 minutes user registration will be succeeded otherwise failed. For this OTP process we use Microsoft flow and TWILIO (a  $3<sup>rd</sup>$  party SMS sender API). After the registration process user can enter the purchase amount. According to the customer's purchase amount some configured amount will added to their (customer ) respective account.

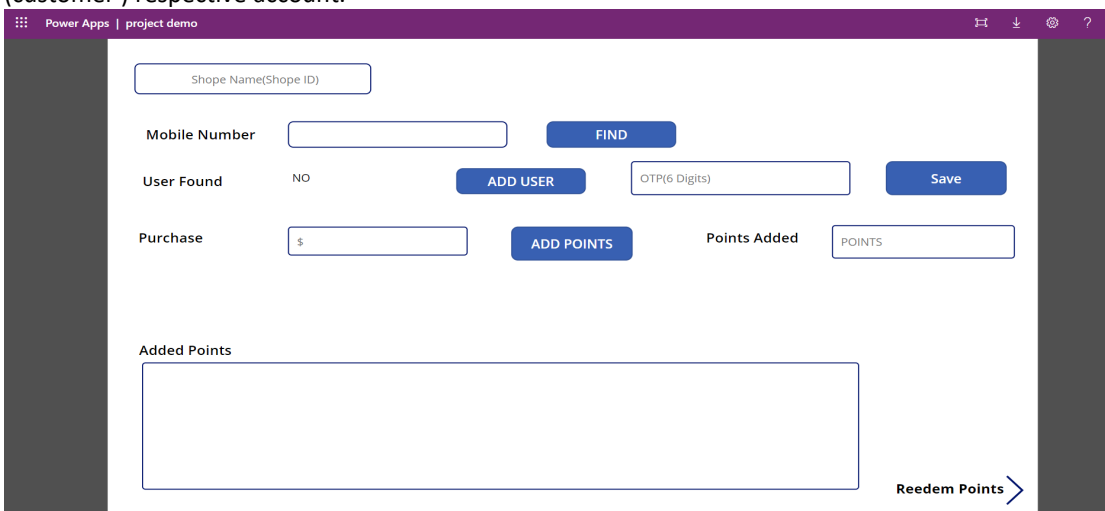

### **Redeem Rewards Points**

This screen will appear after the "add reward point" screen. Here user will know how much amount they have as a reward by providing their mobile number. After knowing the amount they can redeem their reward amount by providing the amount as the input. For the security purpose before redeem the amount a 6 digit OTP will be sent to the user for the verification.

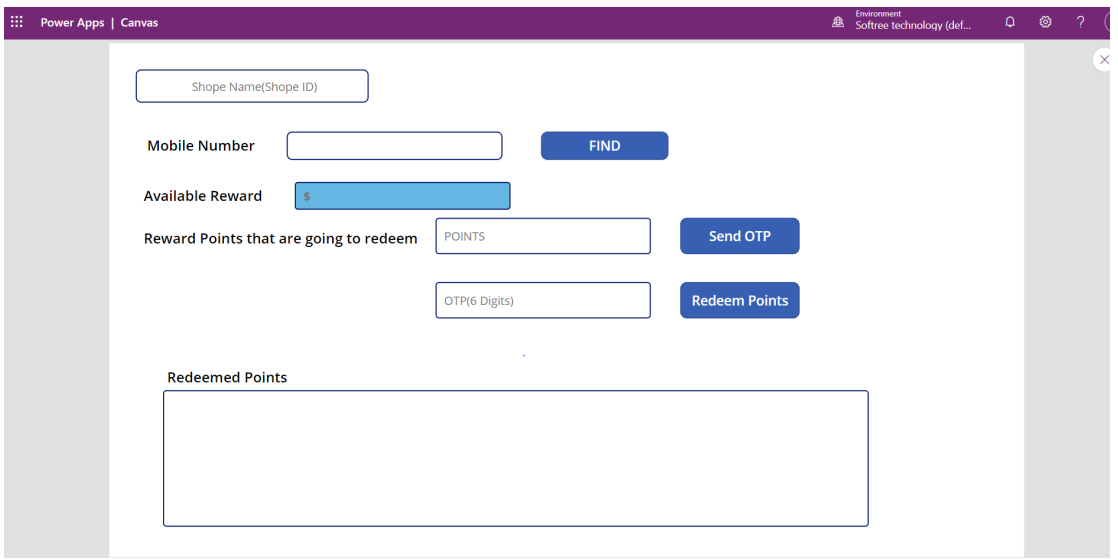

This project is successfully done by using the above-mentioned technology and it is fulfilling the requirement of the client.